## **QUELQUES FORMULES DE CALCUL MENTAL**

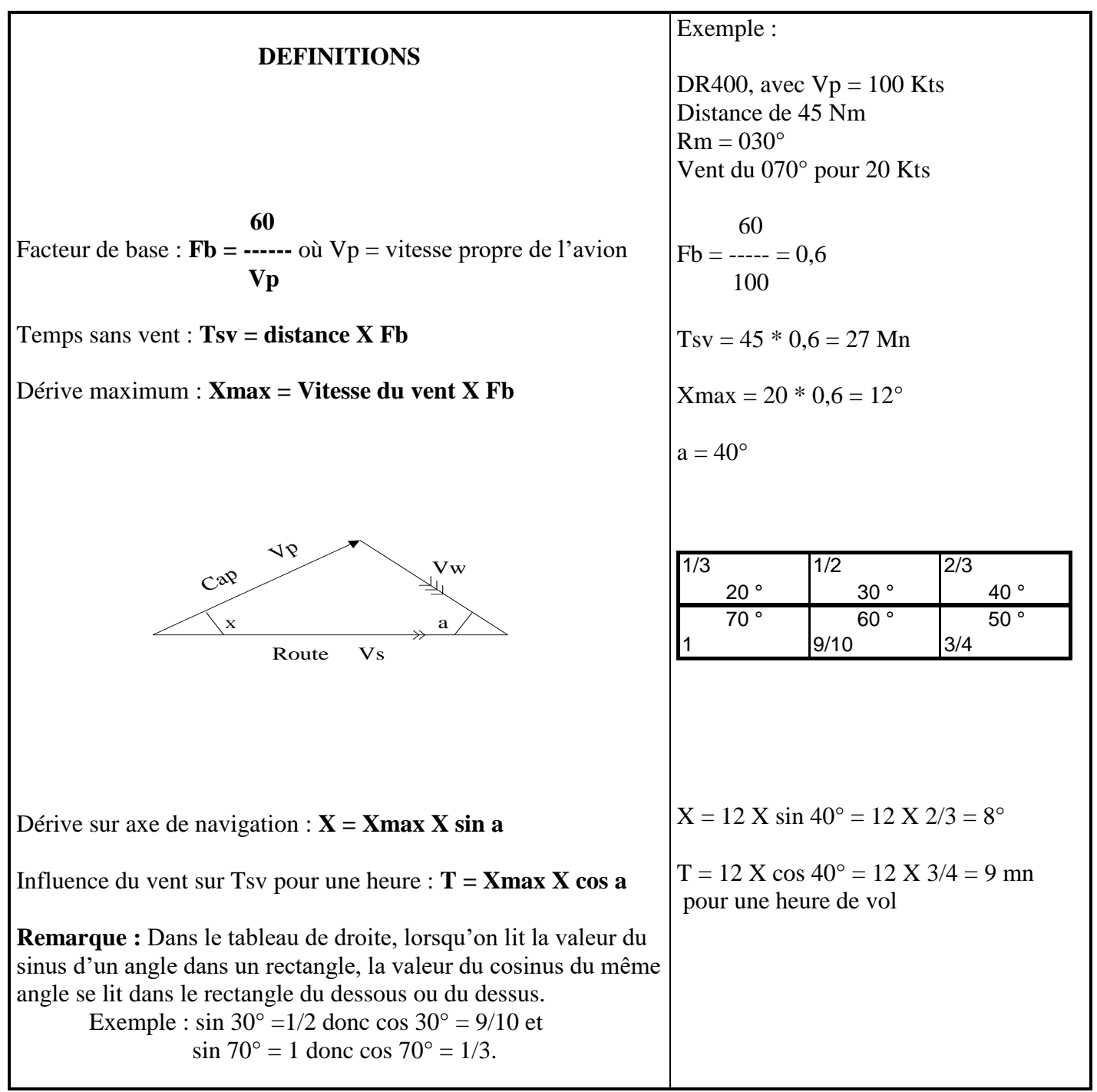

## **QUELQUES CONVENTIONS ET REGLES A RETENIR**

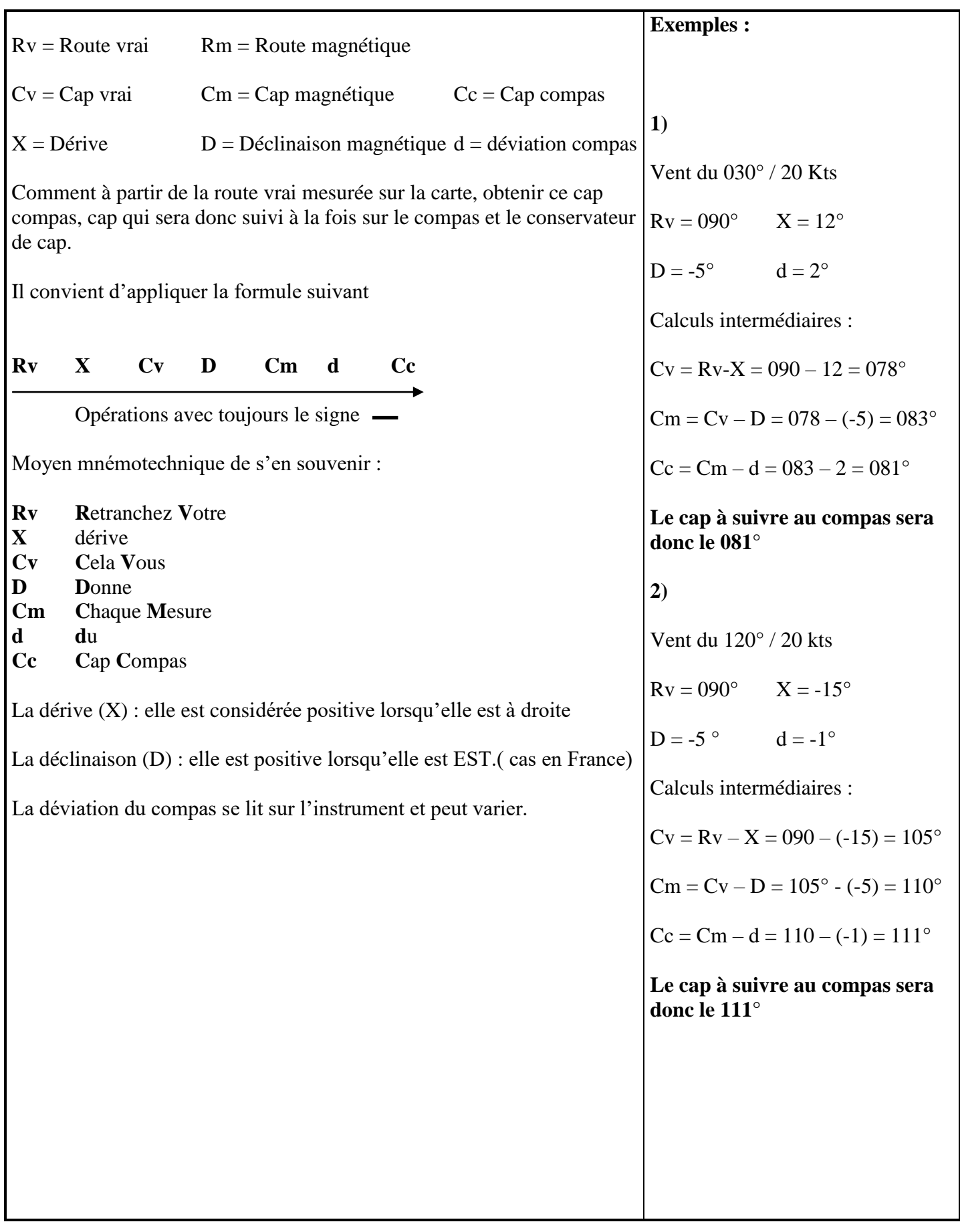